AutoCAD2000

- 13 ISBN 9787040093704
- 10 ISBN 7040093707

出版时间:2001-5

 $(2001\textrm{--}05$   $)$ 

页数:275

版权说明:本站所提供下载的PDF图书仅提供预览和简介以及在线试读,请支持正版图书。

#### www.tushu000.com

AutoCAD 2000 CAD

AutoCAD 2000

AutoCAD 2000

AutoCAD2000

AutoCAD 2000<br>CAD

识绘制出所需要的图形,快速成为CAD高手。本书由赵艳霞、李军、卢正明编,参加本书编写工作的

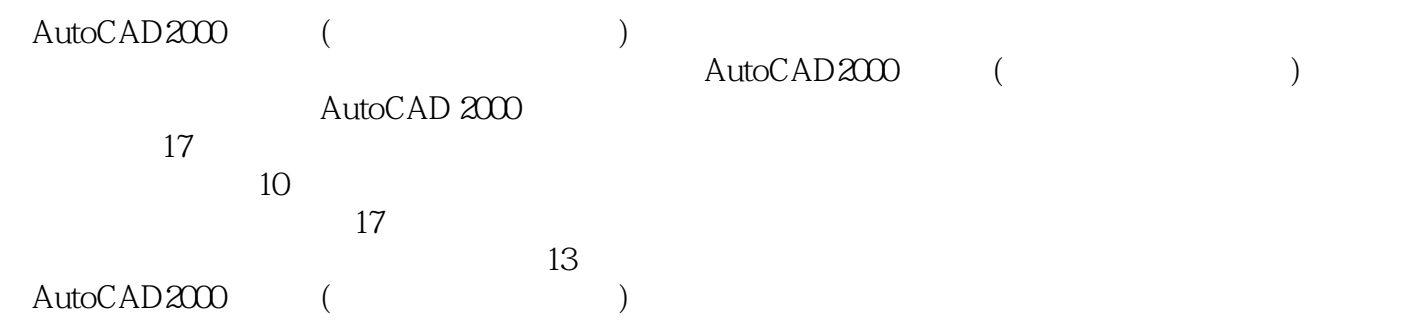

 $3.5"$ 

 $3$ 

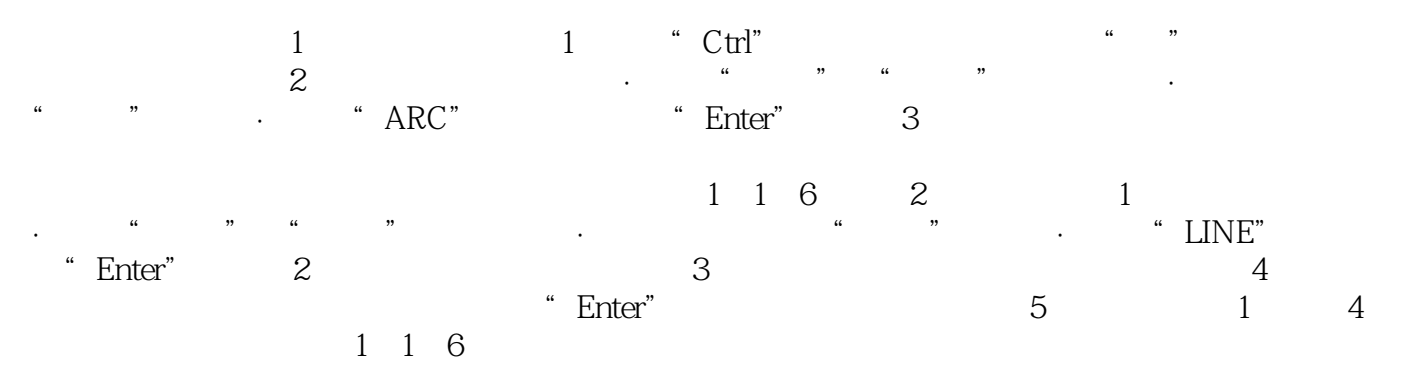

 $\begin{array}{ccc} \text{AutoCAD200} & ( & \multicolumn{2}{c|}{\large\text{N}} \end{array}$ 

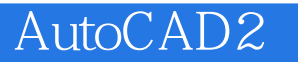

本站所提供下载的PDF图书仅提供预览和简介,请支持正版图书。

:www.tushu000.com